# 電気電子教育における回路設計ソフトウェアの活用 2

## 森 貴彦\*

#### Utilization of circuit design software in electrical and electronic education 2

Takahiko MORI\*

#### Abstract:

In the curriculum of the Department of Electrical and Electronic Engineering, the only course on programming is "Programming," which is offered in the first semester of the first year, and it plays an important role in the graduation research in the fourth year, which requires programming. However, it is a short course, only six months long. Even if you can understand the basic grammar, the theme that requires programming for graduation research often requires practical skills. Since there is a two-and-a-half-year gap between the completion of the course and the assignment to a laboratory, there is a large dissociation of knowledge, experience, and skills from the basics to applications, making it virtually impossible for students to carry out their graduation research. Therefore, the content of "Programming" in the first semester of the first year was drastically revised from the 2020 academic year. We have prepared practical tools and tasks that require truly necessary programming, mainly using microcomputers. In this paper, we introduce the contents of the class conducted in the first semester of 2021, and describe the relationship between the scores of each task and the final evaluation.

Keywords : electronic circuit design, programming, simulation, IoT

#### 要旨:

 $\overline{a}$ 

本学電気電子工学科のカリキュラムでは,プログラミングに関する授業は1年次前学期に開講する「プログラミ ング」のみである.4年次の卒業研究でプログラミングが必要なテーマに取り組む場合,この授業は重要な役割を 担う.しかし、4年間と近半年間という短い期間である.基本である文法を理解できても、卒業研究でプログ ラミングを必要とするテーマでは,実践的な技術が求められることが多い.履修を終えてから研究室配属まで2年 半のブランクがあるため,基礎から応用までの知識や経験,技術の解離が大きく,卒業研究を遂行することは事実 上,難しい状況にある.そこで,2020年度から1年次前学期「プログラミング」の内容を大幅に見直した.マイコ ンを主体として本当に必要なプログラミングが求められる実践的なツールと課題を準備した.本稿では、2021年度 前学期に実施した授業の内容紹介や各課題の点数と最終評価の関係について述べる.

キーワード: 電子回路設計, プログラミング, シミュレーション, IoT

## 1.はじめに

本学電気電子工学科のカリキュラムでは,プログ ラミングに関する授業は1年次前学期に開講する 「プログラミング」のみである.4年次の卒業研究で プログラミングが必要なテーマに取り組む場合,こ の授業は重要な役割を担う.しかし,4年間を通して 半年間という短い期間である. 2019年度まで1年次

\*湘南工科大学 工学部 電気電子工学科 准教授

前学期「プログラミング」では、C 言語の文法[1][2] に関する基本的なプログラムソースを Visual Studio で記述して実行結果を確認する内容であった.基本 である文法を理解できても,卒業研究でプログラミ ングを必要とするテーマでは,マイコンを使った IoT やモーター制御など実践的な技術が求められること が多い. 履修を終えてから研究室配属まで2年半の ブランクがあるため,基礎から応用までの知識や経 験,技術の解離が大きく,卒業研究を遂行することは 事実上,難しい状況にある.半年間の授業では,その 後に独学で応用して発展していく力を身に着けるに

はあまりにも時間が不足しているが,授業を増やす ことは容易ではない. 現状のカリキュラム下で1年 次前学期「プログラミング」の内容を工夫する必要が ある.

そこで,2020 年度から1年次前学期「プログラミ ング」の内容を大幅に見直した.マイコンを主体とす る IoT やモーター制御のために本当に必要なプログ ラミングが求められる実践的なツールと課題を準備 した.本稿では,2021 年度前学期に実施した授業の 内容紹介や各課題の点数と最終評価の関係について 述べる.

## 2.「プログラミング」の授業内容

1年次前学期「プログラミング」では、WEBブ ラウザ上で動作する電子回路の設計・開発ツール[3] を用いて,電子回路の試作とそのシミュレーション およびマイコンによる制御プログラミングについて 学ぶ

表 2.1 に示す到達目標は、IoT やモーター制御に 必要な入出力装置の扱いと回路作成,マイコン制御 ができることようになることである. 表 2.2 に示す 授業計画では,例題と課題を繰り返して進めること でプログラミングに関わる総合的な知識と経験を養 うことを目的としている. まず、電子回路の基本的 な入出力装置について学習する.次に,その装置を マイコンで制御する電子回路を試作し,ブロックま たはコードによるプログラミングを学習する.表 2.3 は,授業第 14 回目「課題の復習」の内容であ る.プログラミングに必要な C 言語の基本的な文法 から実践的なエラー対処までを網羅したオリジナル の練習問題を準備している.

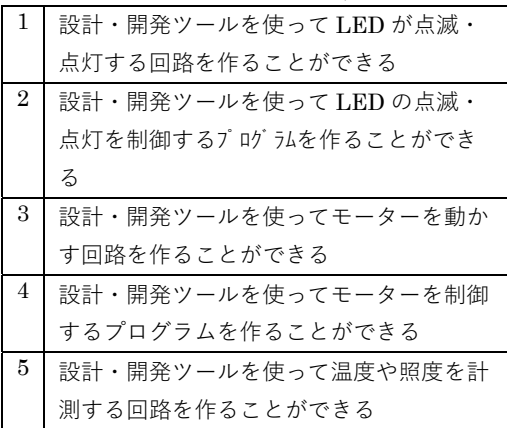

表 2.1 到達目標

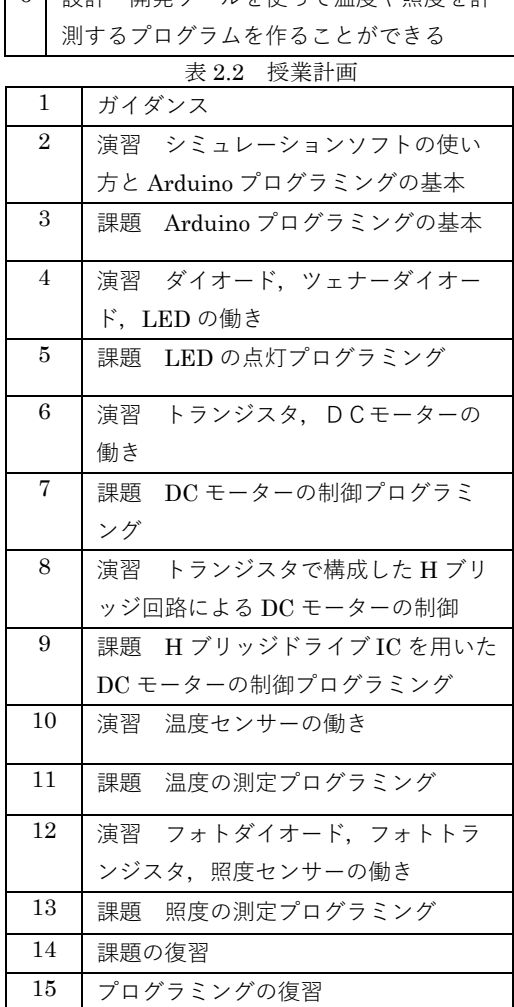

 $6$  設計:開発ツールを使って温度や照度を計

表 2.3 授業第 14 回目「課題の復習」内容

|              | 練習問題 01 基本的な文法 |
|--------------|----------------|
| 練習問題 02 データ型 |                |
| 練習問題 03 入出力  |                |
| 練習問題 04 演算   |                |
| 練習問題 05 条件分岐 |                |
| 練習問題 06 場合分け |                |

#### 電気電子教育における回路設計ソフトウェアの活用 2(森)

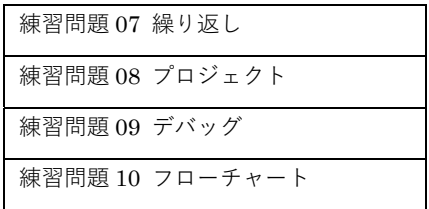

## 3.各課題の内容

### 3.1 課題「Arduino プログラミングの基本」

課題内容は,以下の通りである.

「動画 Arduino プログラミングの基本【ビルトイ ン LED 編】と動画 Arduino プログラミングの基本 【外部 LED 編】を参考に,ビルトイン LED と外部 LED がほぼ同時に点灯点滅し続けるように改善した い. ビルトイン LED と, DIGITAL ピン 13 に接続 した外部 LED が、ほぼ同時に点灯点滅するように コードを編集せよ.」

図 3.1(a)に動画 Arduino プログラミングの基本 【ビルトイン LED 編】の 1 コマを示す.画面の左 側にマイコン,中央にブロック,右側にソースコー ドがそれぞれ表示されていることがわかる.中央で ブロックを配置すれば自動的に右側に対応するソー スコードが瞬時に現われる仕様となっているため, ソースコードを知らない初心者でも簡単にプログラ ミングできる.

図 3.1(b)に動画 Arduino プログラミングの基本 【外部 LED 編】の1コマを示す. 図 3.1(a)と同様 の画面表示になっていることがわかる. 図 3.1(a)と 異なる部分は,左側にマイコンの外部に電子パーツ が接続されていることである.

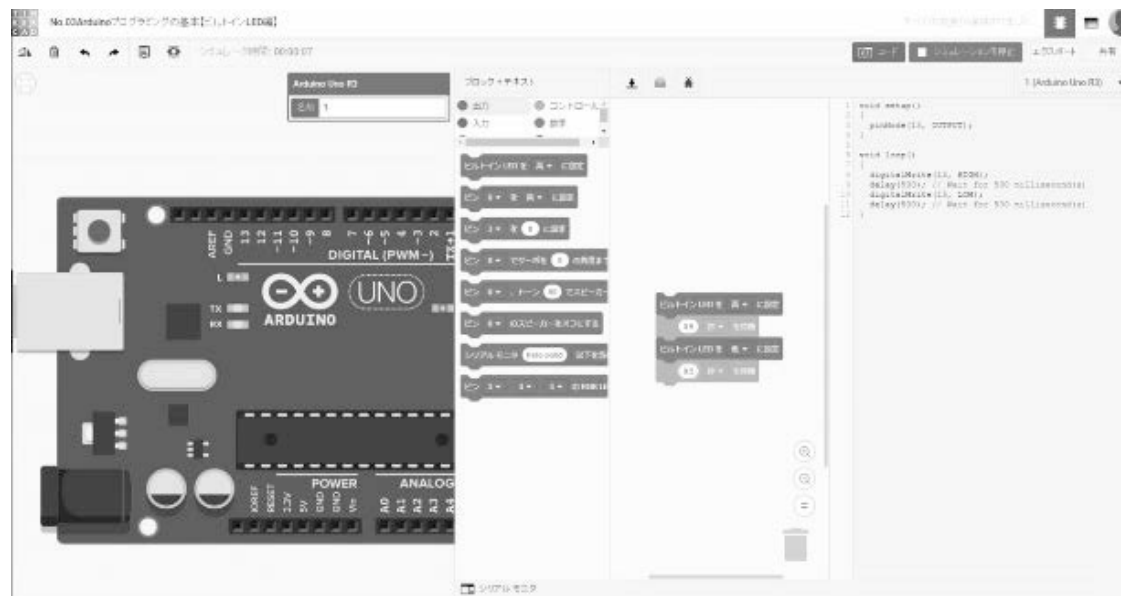

図 3.1(a) 動画\_Arduino プログラミングの基本【ビルトイン LED 編】の1コマ

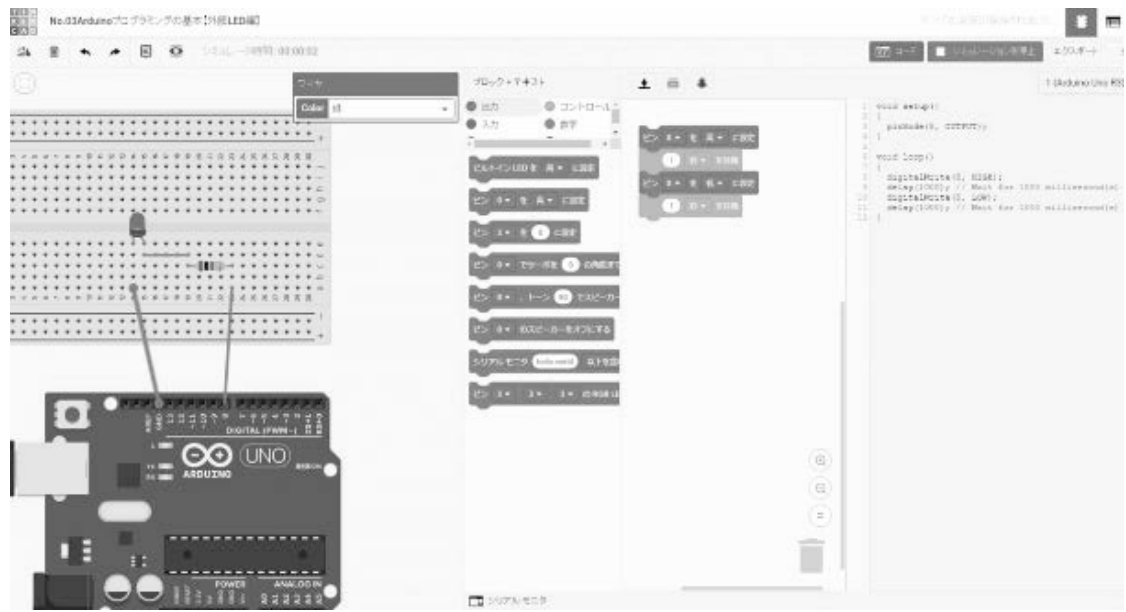

図 3.1(b) 動画\_Arduino プログラミングの基本【外部 LED 編】の1コマ

 図 3.1(a)と図 3.1(b)の中央にあるブロックの種類 や数は全く同じであるが,出力端子の値だけが異な っている.そのため,図 3.1(a)では,マイコン内蔵 の LED のみが点灯点滅し,図 3.1(b)では、外部の LED のみが点灯点滅する. 課題に取り組むことで, ブロックの扱いや対応するソースコードの記述方 法,マイコン情報の引き出し方が学修できる.受講 者 47名の評価は表 3.1 に示す通りとなった. な お,平均点は 9.2 点である.

表 3.1 課題「Arduino プログラミングの基本」 の評価結果

|    | >ノロー   山 小口 ノト |  |  |  |  |  |
|----|----------------|--|--|--|--|--|
| 点数 | 人数             |  |  |  |  |  |
| 10 | 28             |  |  |  |  |  |
| 9  | 0              |  |  |  |  |  |
| 8  | 18             |  |  |  |  |  |
| 7  | 0              |  |  |  |  |  |
| 6  | $\overline{0}$ |  |  |  |  |  |

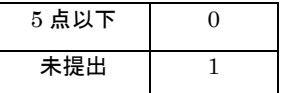

#### 3.2 課題「LED の点灯プログラミング」

課題内容は,以下の通りである.

「動画 LED の点灯プログラミング【ボタン点灯 編】では,ボタンを一度押すと LED が点灯し続け る. これを改善したい. ボタンを押した時のみ LED が点灯し,押していない時は消灯となるようにコー ドを編集せよ.」

図 3.2 に動画 LED の点灯プログラミング【ボタ ン点灯編】の1コマを示す. 図 3.2 は, 図 3.1(b)の 回路をベースにタクトスイッチを追加したものであ る.タクトスイッチは,押している間のみ導通する スイッチである. この回路では、タクトスイッチを 押していない時は 5V の直流電圧がマイコンの入力 端子に与えられ,押している時は 0V の直流電圧が 与えられる.しかし,タクトスイッチを一度押すと LED が点灯し続けるようにブロックを組んでいるた め、スイッチ本来の機能と回路での動作は敢えて逆 になるように作っている.

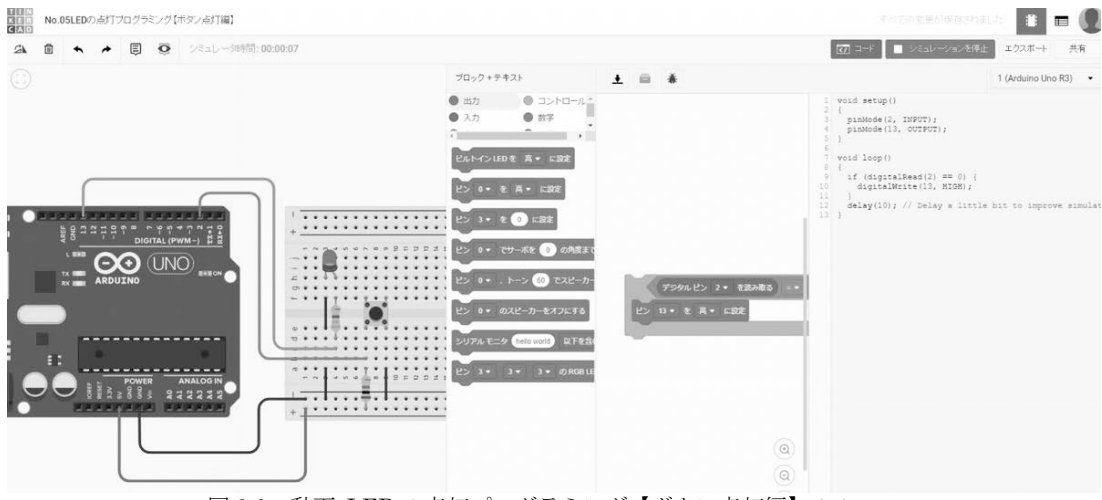

図 3.2 動画 LED の点灯プログラミング【ボタン点灯編】の1コマ

 課題に取り組むことで,外部入力信号の扱いや対 応するソースコードの記述方法,外部への出力方法 が学修できる.受講者 47 名の評価は表 3.2 に示す 通りとなった. なお、平均点は 9.2 点である.

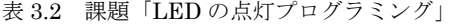

の評価結果

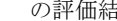

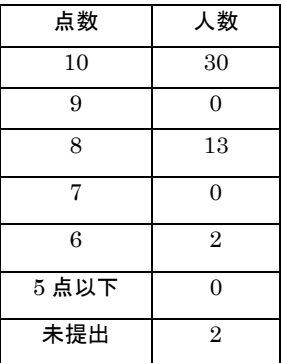

## 3.3 課題「DC モーターの制御プログラミング」

課題内容は,以下の通りである.

「動画\_DC モーターの制御プログラミングでは、コ ード編集をブロックのみで行った.この場合,テキ ストを直接編集できないため,

int motorPin = 3;

 $delay(100);$ 

のようなブロックにない機能を実現することができ ない.これを改善したい.上記のコードを実現する ようにコードを編集せよ.」

 図 3.3 に動画\_DC モーターの制御プログラミング の1コマを示す. 図 3.3 は、マイコン・トランジス タ・ダイオード・モータを用いて,モータの回転速 度制御を行う回路である. これまでの課題では、プ ログラミングをブロックのみで行い,自動的かつ瞬 時に現われるソースコードを見て対応関係を学修す ることを主眼にしてきた.そのため,学生はコード 編集を全く行ってこなかった.しかし,本課題から 学生が主体的にコード編集を行っていく.課題で は,ピンの入出力方向やピン番号指定に数値を使わ ないで指定された変数を使用するように指示され る.

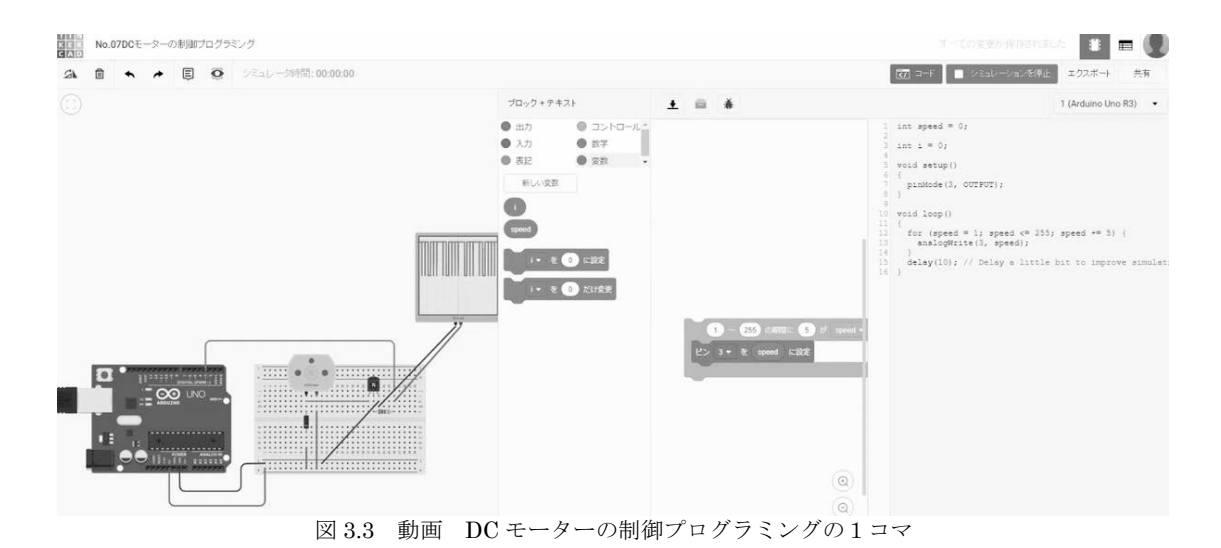

 課題に取り組むことで,外部入力信号の扱いや外 部への出力方法が学修できる.受講者 47 名の評価 は表 3.3 に示す通りとなった. なお、平均点は 8.6 点である.

表 3.3 課題「DC モーターの制御プログラミング」 の評価結果

| 点数   | 人数             |  |  |  |  |  |  |
|------|----------------|--|--|--|--|--|--|
| 10   | 13             |  |  |  |  |  |  |
| 9    | 4              |  |  |  |  |  |  |
| 8    | 23             |  |  |  |  |  |  |
| 7    | 5              |  |  |  |  |  |  |
| 6    | $\overline{0}$ |  |  |  |  |  |  |
| 5点以下 | $\Omega$       |  |  |  |  |  |  |
| 未提出  | $\overline{2}$ |  |  |  |  |  |  |

#### 3.4 課題「H ブリッジドライブ IC を用いた DC モーターの制御プログラミング」

課題内容は、以下の通りである.

「動画\_H ブリッジドライブ IC を用いた DC モータ ーの制御プログラミングでは,L293D を用いて行っ た. しかし、必ずしもこのドライブ IC が秋月電子 通商から入手できるとは限らない.FET を使って自 力でも制御できるように対策したい. L293D の代わ りに nMOS トランジスタ (MOSFET) および pMOSトランジスタ (MOSFET) を必ず使用して 回路を変更せよ.」

 図 3.4(a)に動画\_H ブリッジドライブ IC を用いた DC モーターの制御プログラミングの 1 コマを示 す. 図 3.4(a)は、マイコン・モータドライブ IC・ス ライドスイッチ・9V 乾電池を用いて,モータの回 転方向制御を行う回路である.

図 3.4(b)に動画 トランジスタで構成した H ブリ ッジ回路による DC モーターの制御の 1 コマを示 す. これは一つ前の授業で演習した回路で、マイコ ンを使用していないため,プログラミングは不要で ある.課題では,図 3.4(a)をベースに回路だけ図 3.4(b)の回路に置き換えて,マイコンの入出力端子 の設定を新しい回路に合わせて正しく変更する.

## 電気電子教育における回路設計ソフトウェアの活用 2(森)

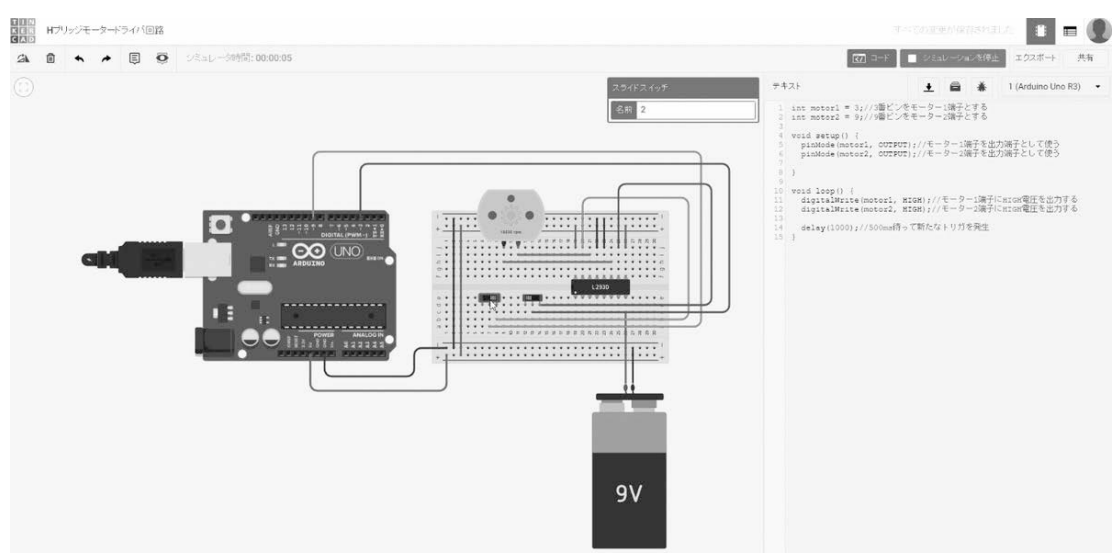

図 3.4(a) 動画\_H ブリッジドライブ IC を用いた DC モーターの制御プログラミングの1コマ

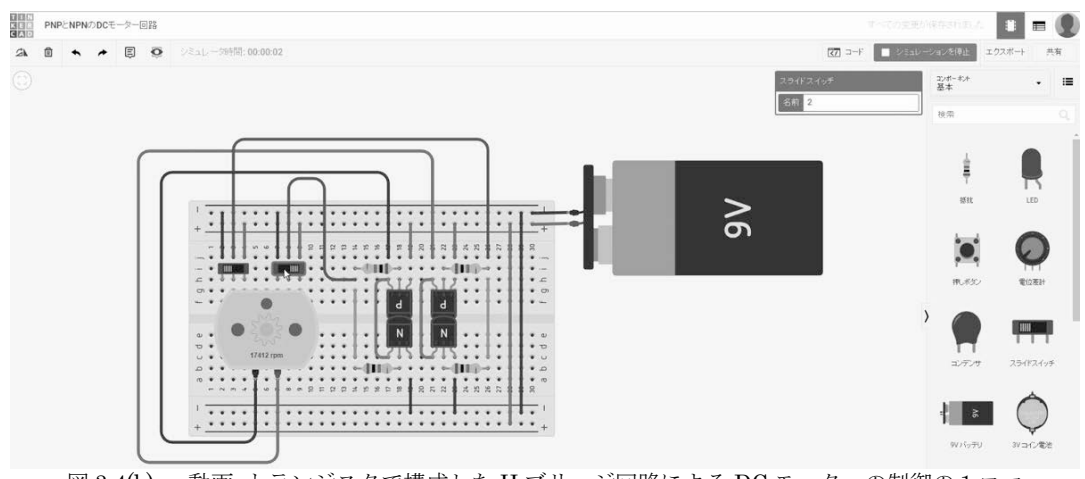

図 3.4(b) 動画\_トランジスタで構成した H ブリッジ回路による DC モーターの制御の1コマ

 課題に取り組むことで,外部入力信号の扱いやソ ースコードの変更方法,外部への出力方法が学修で きる.受講者 47 名の評価は表 3.4 に示す通りとな った. なお、平均点は 7.3 点である. 表 3.4 課題「H ブリッジドライブ IC を用いた DC モーターの制御プログラミング」の評価結果

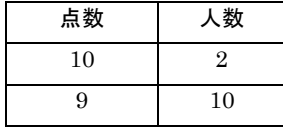

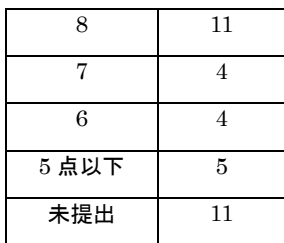

#### 3.5 課題「温度の測定プログラミング」

課題内容は,以下の通りである. 「動画 温度の測定プログラミングでは、温度セン サーの測定値 Atmp (0~1023) を, 電圧値 Vtmp (0[V]~5[V]) と温度 Ttmp (-40℃~125℃) に変 換した結果をシリアルモニタに表示した. しかし, 処理したすべての情報が表示されていない. 測定値 Atmp (0~1023) も可視化したい. 以下の順序で表 示されるようにコードを編集せよ.

- $[1]$  測定値 Atmp $(0 \sim 1023)$
- [2] 電圧値 Vtmp $(0.00 \sim 5.00)$

[3] 温度 Tmp(-40.00~125.00) 空行

」

図 3.5 に動画 温度の測定プログラミングの1コ マを示す.図 3.5 は,マイコン・温度センサ・マル チメータを用いて,測定した温度の内部表示と外部 表示を行う回路である.これまでの課題では、処理 結果を LED の点灯・点滅やモータの回転という物 理現象を出力とした. 課題では、処理結果であるマ イコン内部情報を文字や数値として出力する.

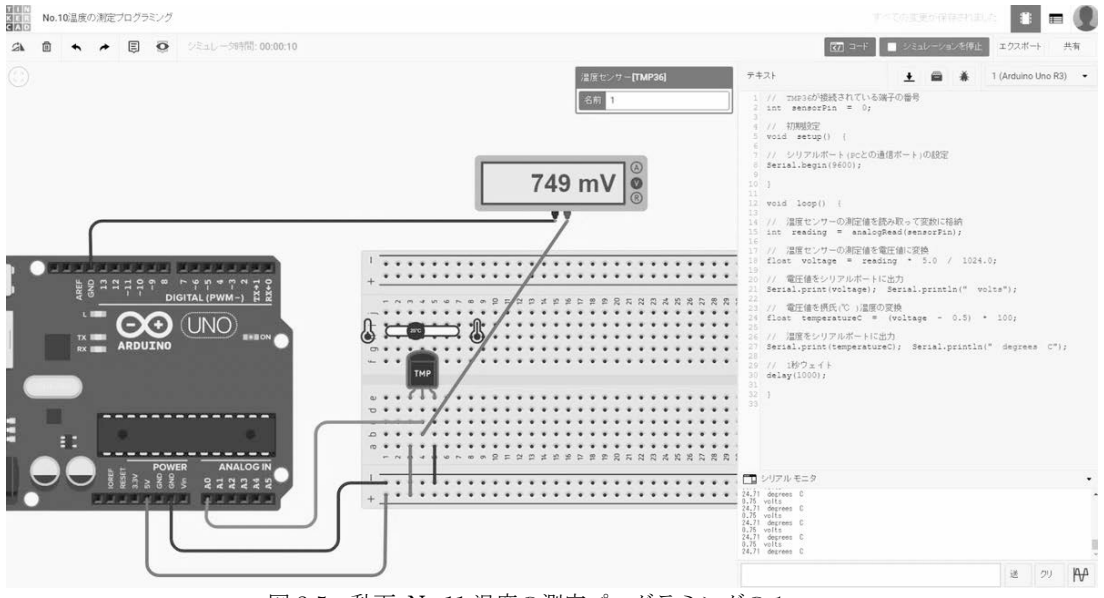

図 3.5 動画 No.11 温度の測定プログラミングの1コマ

 課題に取り組むことで,外部入力信号の扱いや計 算方法,内部表示であるシリアルモニタ表示方法, そして外部への出力方法が学修できる.受講者 47 名の評価は表 3.5 に示す通りとなった. なお、平均 点は 8.3 点である.

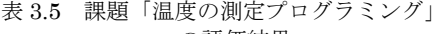

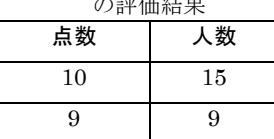

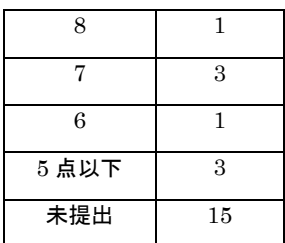

## 3.6 課題「照度の測定プログラミング」

課題内容は,以下の通りである. 「課題『温度の測定プログラミング』を流用して, フォトトランジスタの測定値 Acd (0~1023), 電圧 電気電子教育における回路設計ソフトウェアの活用 2(森)

値 Vcd(0[V]~5[V])をシリアルモニタに表示した い. 以下の順序で表示されるようにコードを編集せ よ.

 $[1]$  測定値 Acd  $(0 \sim 1023)$ [2] 電圧値 Vcd  $(0.00 \sim 5.00)$ 空行

」

 図 3.6 に課題「照度の測定プログラミング」の 1 コマを示す. 図 3.6 は、マイコン・照度センサ・マ ルチメータを用いて,測定した温度の内部表示と外 部表示を行う回路である.課題「温度の測定プログ ラミング」とほぼ同じレベルであるため、ソースコ ードを流用してコード編集を行う.

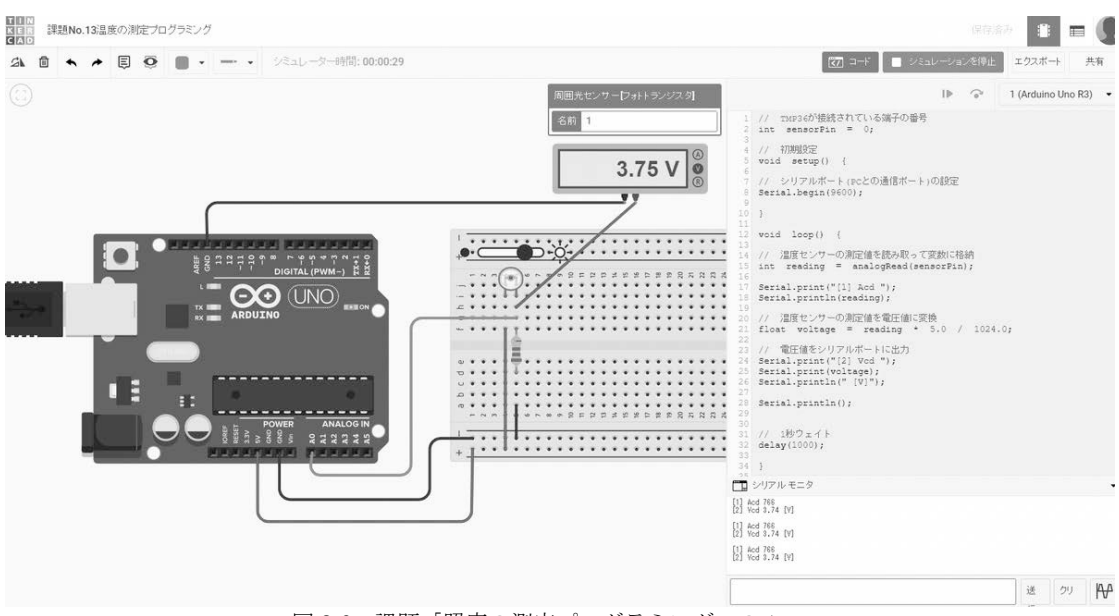

図 3.6 課題「照度の測定プログラミング」の1コマ

 課題に取り組むことで,ソースコードの流用方 法,外部入力信号の扱いや計算方法,内部表示であ るシリアルモニタ表示方法,そして外部への出力方 法が学修できる.受講者 47 名の評価は表 3.6 に示 す通りとなった. なお、平均点は 8.3 点である.

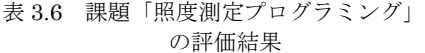

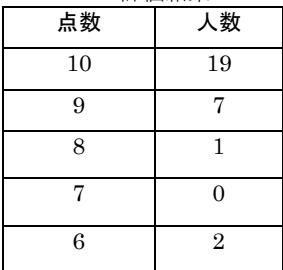

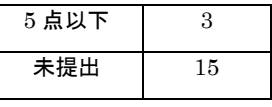

#### 4.考察

最終評価の割合を表 4.1(a)に示す. また、各課題 の点数と最終的な合否数の関係を表 4.1(b)に, 各課 題の点数と最終的な合否率の関係を表 4.1(c)に示 す.

まず,表 4.1(b)および表 4.1(c)の太線枠に着目す ると,課題 4~6 において,各課題で得点が 8~10 点の学生は全員に合格し,不合格者が一人もいない ことから,後半の課題で高得点を取れる学生は安定 して実力がついていると判断できる. しかし、まだ 課題 3 では得点が 8 点でも不合格となる学生がいる ので,注意が必要な段階といえる.

次に、表 4.1(b)および表 4.1(c)の課題 1~2の網掛

け部分に着目すると,各課題でほとんどの学生が 8 ~10 点の高得点をとっているが,必ずしも全員合格 するとは限らないことがわかる.初期の課題は比較 的優しい内容であるため高得点を取りやすいが,ま だ実力がつく前であるので十分なフォローが必要で あるといえる.

さらに,4.1(b)および表 4.1(c)の課題 4~6 の網掛 け部分に着目すると,各課題の得点が 5 点以下の学 生でも合格する者がいるものの,特に課題未提出者 の不合格率は 50%以上である.課題 1~3 では課題 未提出者自体は少ないが,全員不合格となってい る.このことから,最初の段階から課題の未提出を 防止することが大切であるといえる.

|               | 表 4.1(a) 最終評価の割合 |  |  |  |  |
|---------------|------------------|--|--|--|--|
| 最終評価          | 最終評価             |  |  |  |  |
| S             | 10               |  |  |  |  |
| Α             | 13               |  |  |  |  |
| B             | 13               |  |  |  |  |
| $\mathcal{C}$ | 9                |  |  |  |  |
| D             | 1                |  |  |  |  |
| X             | 7                |  |  |  |  |
| Y             | $\overline{2}$   |  |  |  |  |
| Z             | ∩                |  |  |  |  |

表 4.1(b)

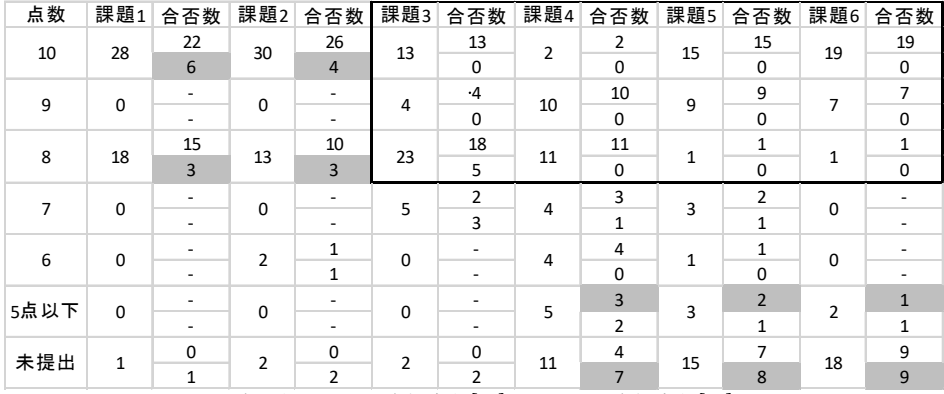

※合否数の上段:合格者数[人],下段:不合格者数[人]

 $\# 4.1(c)$ 

| 点数      | 課題1         | 合否率   | 課題2            | 合否率   | 課題3            | 合否率   | 課題4 | 合否率   | 課題5          | 合否率   | 課題6         | 合否率   |
|---------|-------------|-------|----------------|-------|----------------|-------|-----|-------|--------------|-------|-------------|-------|
| 10      | 28          | 78.6  | 30             | 86.7  | 13             | 100.0 | 2   | 100.0 | 15           | 100.0 | 19          | 100.0 |
|         |             | 21.4  |                | 13.3  |                | 0.0   |     | 0.0   |              | 0.0   |             | 0.0   |
| 9       | $\mathbf 0$ | ٠     | $\mathbf 0$    | ٠     | 4              | 100.0 | 10  | 100.0 | 9            | 100.0 | 7           | 100.0 |
|         |             |       |                | ٠     |                | 0.0   |     | 0.0   |              | 0.0   |             | 0.0   |
| 8<br>18 |             | 83.3  | 13             | 76.9  | 23             | 78.3  | 11  | 100.0 | 1            | 100.0 | 1           | 100.0 |
|         |             | 16.7  |                | 23.1  |                | 21.7  |     | 0.0   |              | 0.0   |             | 0.0   |
| 7       | $\mathbf 0$ |       | $\mathbf 0$    | ٠     | 5              | 40.0  | 4   | 75.0  | 3            | 66.7  | $\mathbf 0$ |       |
|         |             | ۰     |                | ۰     |                | 60.0  |     | 25.0  |              | 33.3  |             |       |
| 6       | $\mathbf 0$ |       | $\overline{2}$ | 50.0  | 0              | ٠     | 4   | 100.0 | $\mathbf{1}$ | 100.0 | 0           |       |
|         |             | ٠     |                | 50.0  |                | ۰     |     | 0.0   |              | 0.0   |             |       |
| 5点以下    | $\mathbf 0$ |       | $\mathbf 0$    | ٠     | $\mathbf 0$    |       | 5   | 60.0  | 3            | 66.7  | 2           | 50.0  |
|         |             | ۰     |                | ۰     |                | ۰     |     | 40.0  |              | 33.3  |             | 50.0  |
| 未提出     | 1           | 0.0   | $\overline{2}$ | 0.0   | $\overline{2}$ | 0.0   | 11  | 36.4  | 15           | 46.7  | 18          | 50.0  |
|         |             | 100.0 |                | 100.0 |                | 100.0 |     | 63.6  |              | 53.3  |             | 50.0  |

※合否率の上段:合格率[%],下段:不合格率[%]

## 5.まとめ

2021 年度前学期に実施した1年次前学期「プログ ラミング」の授業の内容について紹介した.マイコン を主体とする IoT やモーター制御のために本当に必 要なプログラミングが求められる実践的なツールと 課題を準備し,例題と課題を繰り返して進めること でプログラミングに関わる総合的な知識と経験を養 えるように工夫した.各課題の点数と最終的な合否 数の関係から,前半の課題で高得点を取っても約 10 ~20%の学生が最終的に不合格となるので,前半の 段階ではまだ注意とフォローが必要であることが判 明した.また,課題未提出者の不合格率は 50%以上 であることから,最初の段階から課題の未提出を防 止することが大切であるといえる.2022 年度からは 各自が予習・復習できるように解説動画を充実させ ていく予定である.

#### 参考文献

[1] 柴田望洋,「明解 C 言語」,ソフトバンククリエイ ティブ,ISBN4-7973-2792-8 [2] 柴田望洋,「解きながら学ぶ C 言語」,ソフトバン ククリエイティブ,ISBN4-7973-2790-1 [3] 蒲生睦男,「Autodesk Circuits で学ぶ 電子工作入 門」PDF 版,シーアンドアール研究所, https://book.mynavi.jp/manatee/cr/books/detail/id=64923